Satellite

①関連HP等・解凍方法:

本家本元のHP:

http://wiki.spench.net/wiki/USRP\_Interfaces

SET HP

http://www.hamradioscience.com/simple-instructions-to-setup-your-rtl2832u-e4000-dongle-for-sdr-use/

JA5FNX Blog

http://bun.dokidoki.ne.jp/xoops/modules/weblog/

JI3GAB Blog

http://blog.goo.ne.jp/sdrfun/e/cdabb9dcdcc484b4bcd30133539fbd56

2000 400 HP Blog

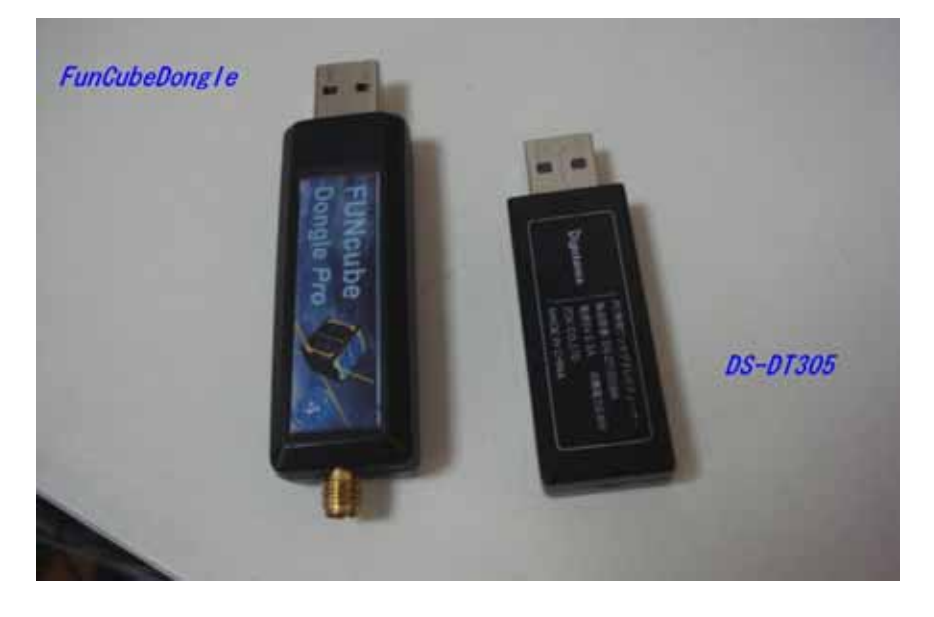

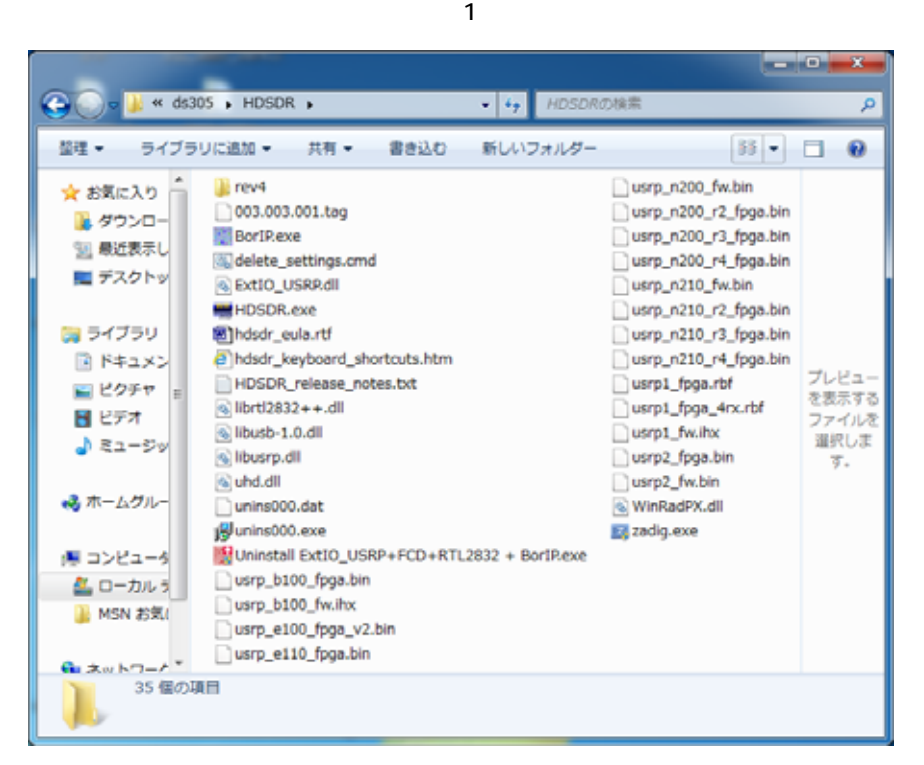

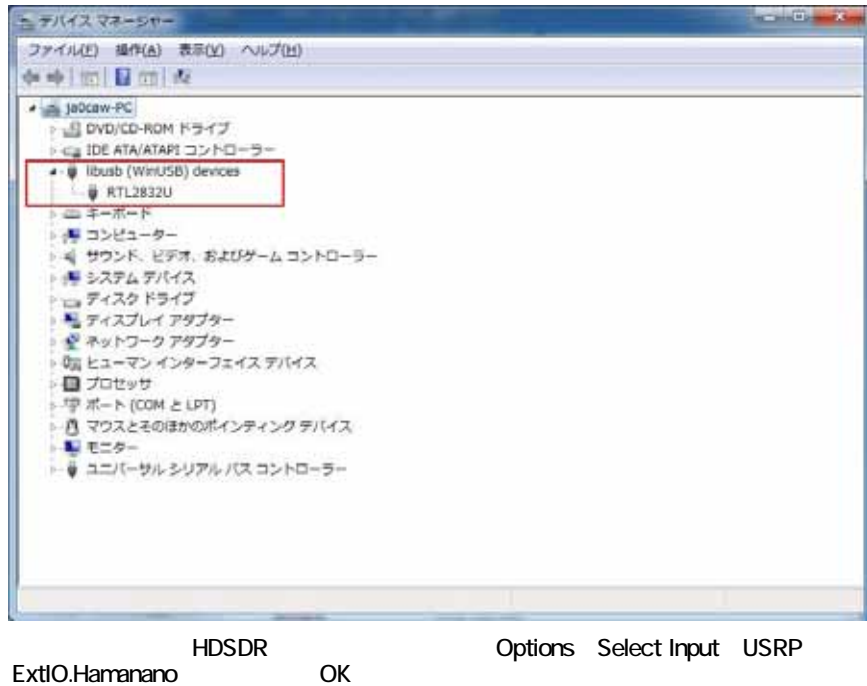

ExtIO.Hamanano ExtIOのSamplerateは「0.960000」と入力後閉じて終了。 1セグにアンテナを撃つしている。<br>1セグにアンテナを撃つしている。

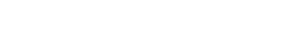

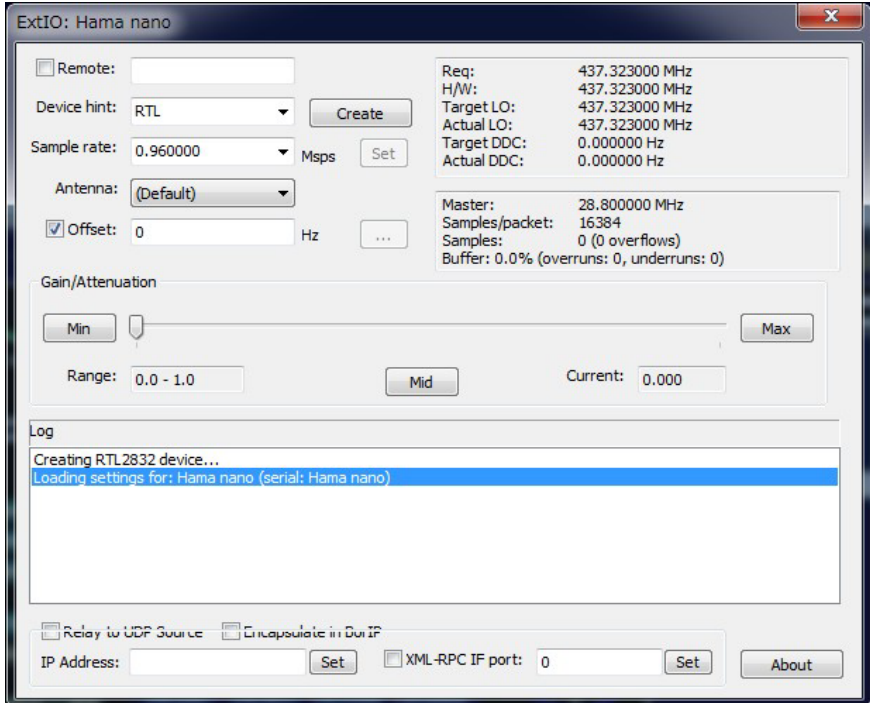

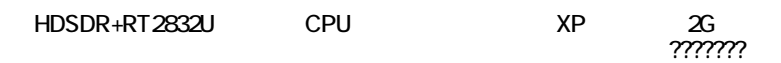

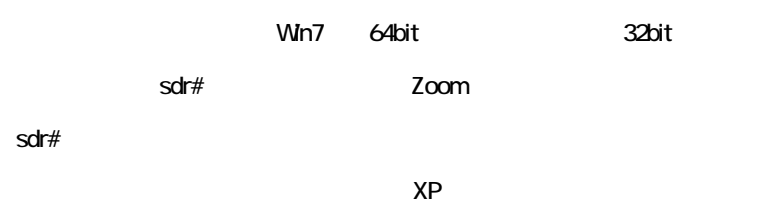

sdr# night

# DS305 945.00 45.15M

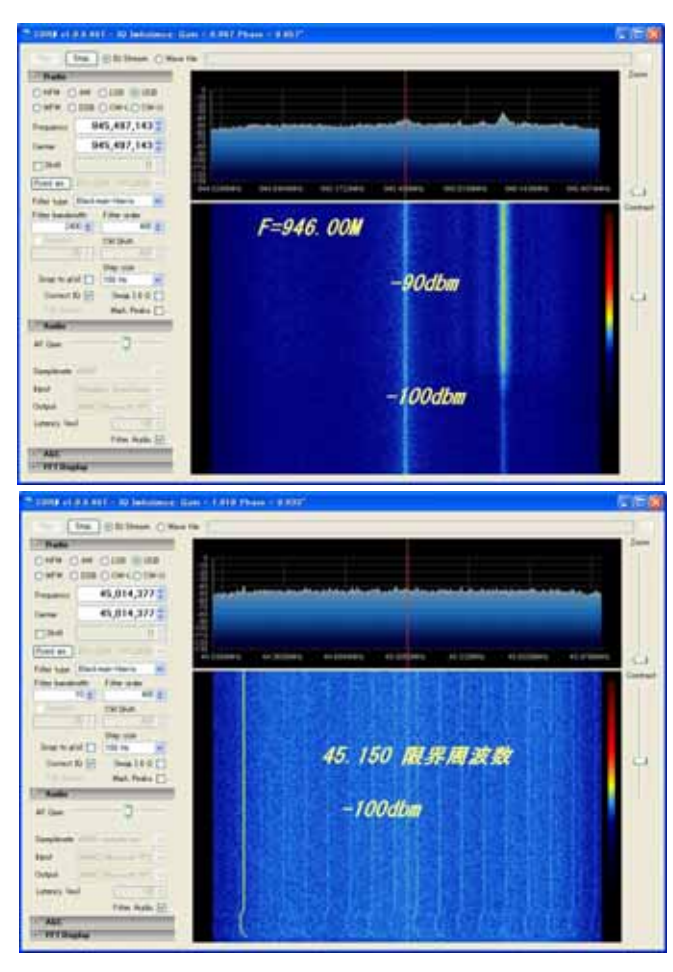

## FCD-DS305 437.500

#### FCD:-126.8dbm

## DS305:-116.8dbm

FCD

### FCD:E4000 DS305FC0012

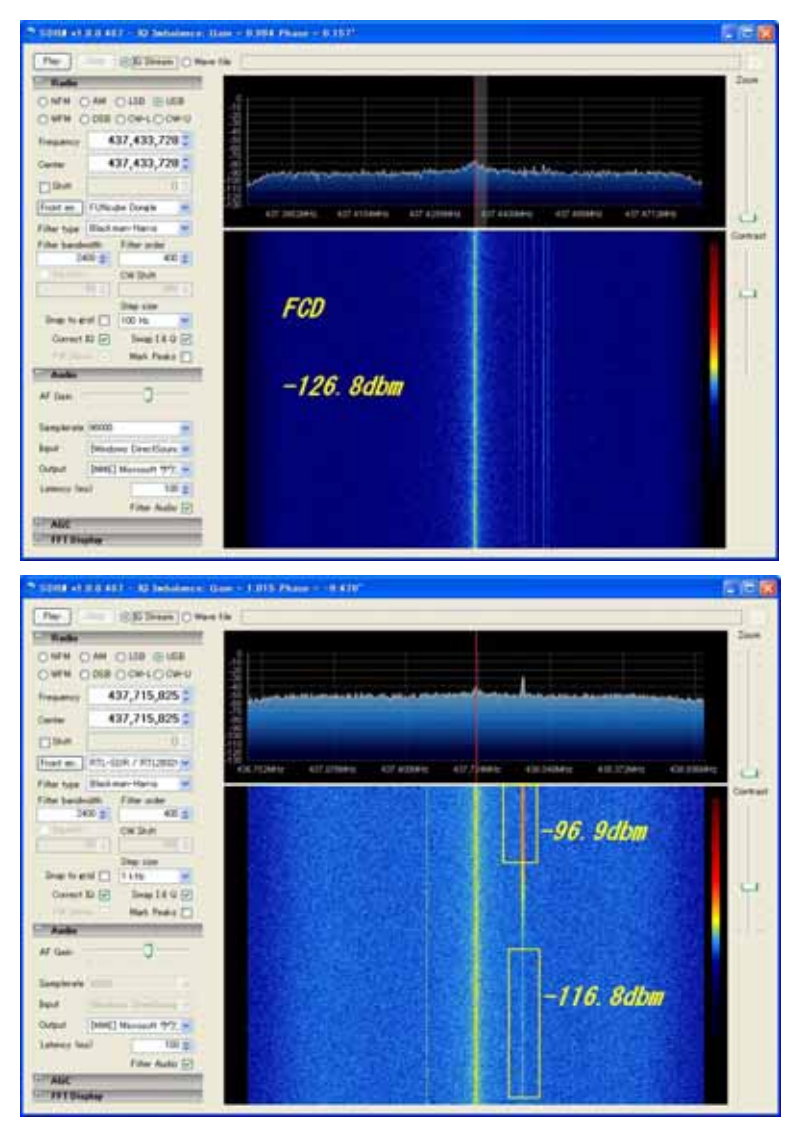

### HDSDR sdr#

**HDSDR** 

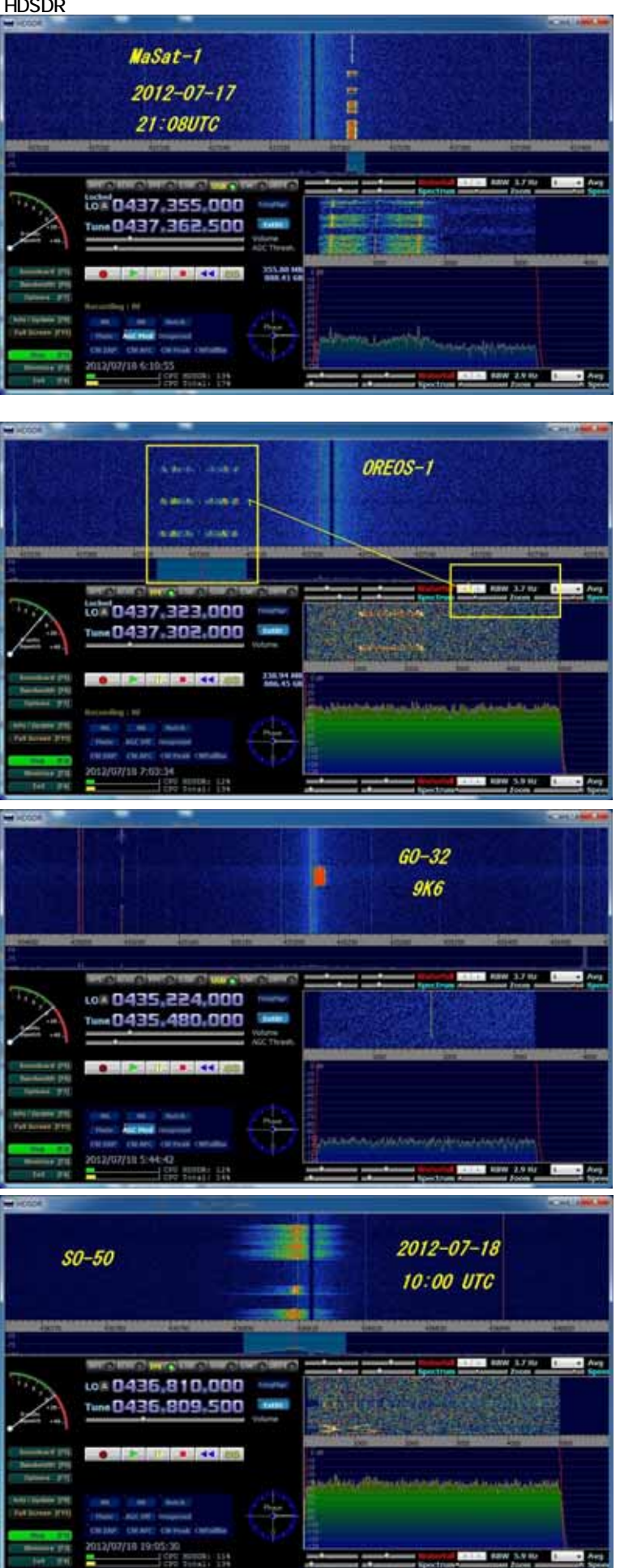

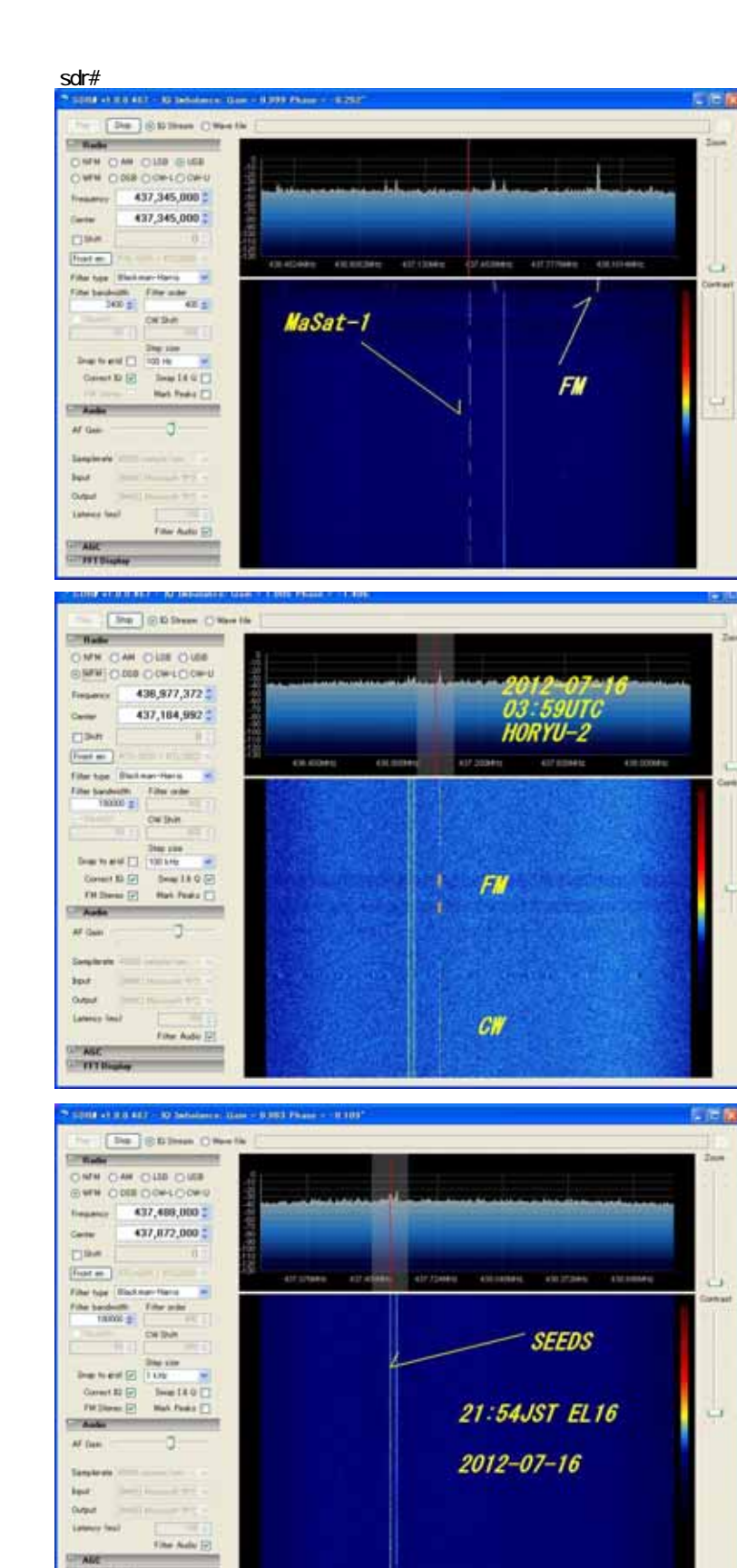

**CAR**<br>Citraga

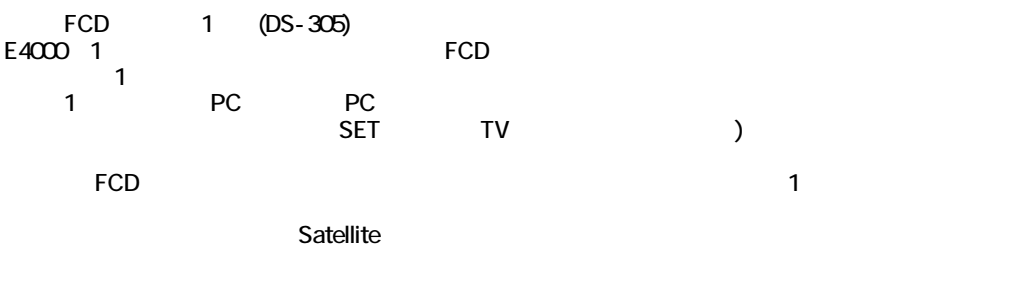

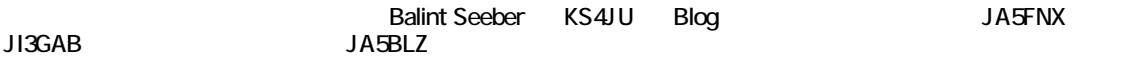